gob.mx

## **VUCEM**

## **Hoja Informativa No. #2**

Ciudad de México, 08 de enero de 2020

## **Liberación a Producción del Trámite de Donación de Mercancías al Fisco Federal que se encuentren en el Extranjero**

De conformidad con el artículo 61, fracción XVII de la Ley aduanera, así como en la Regla 3.3.12 de las Generales de Comercio Exterior, se les informa que a partir del día 8 de enero del 2020 se encontrará disponible a través de la plataforma de la Ventanilla Digital Mexicana de Comercio Exterior (VUCEM), el Trámite "Donación de Mercancías al Fisco Federal que se encuentren en el Extranjero", el cual se encuentra en la siguiente ruta: www.ventanillaunica.gob.mx->Ingresar FIEL->Seleccionar el Rol-> Trámites->Solicitudes nuevas->Seleccionar Dependencia SHCP→Autorización de Importación/Exportación→ Donación de mercancía al Fisco Federal que se encuentren en el extranjero.

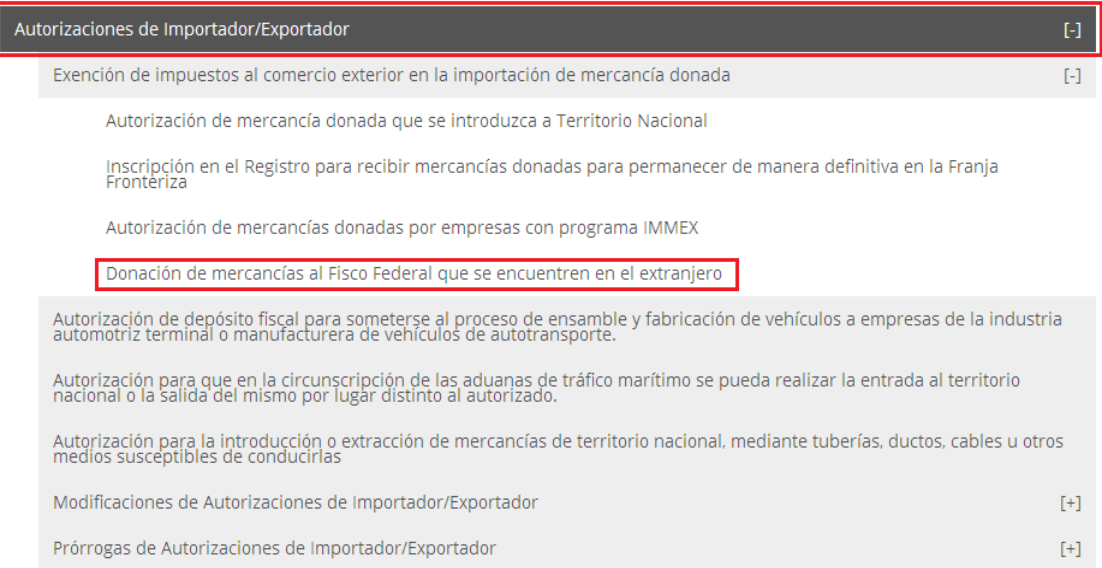

Así mismo, se podrán solicitar los siguientes trámites a través de la VUCEM:

- Desistimiento parcial de las mercancías
- Desistimiento total de las mercancías

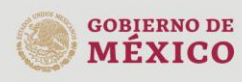

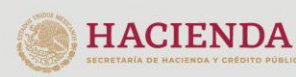

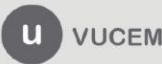

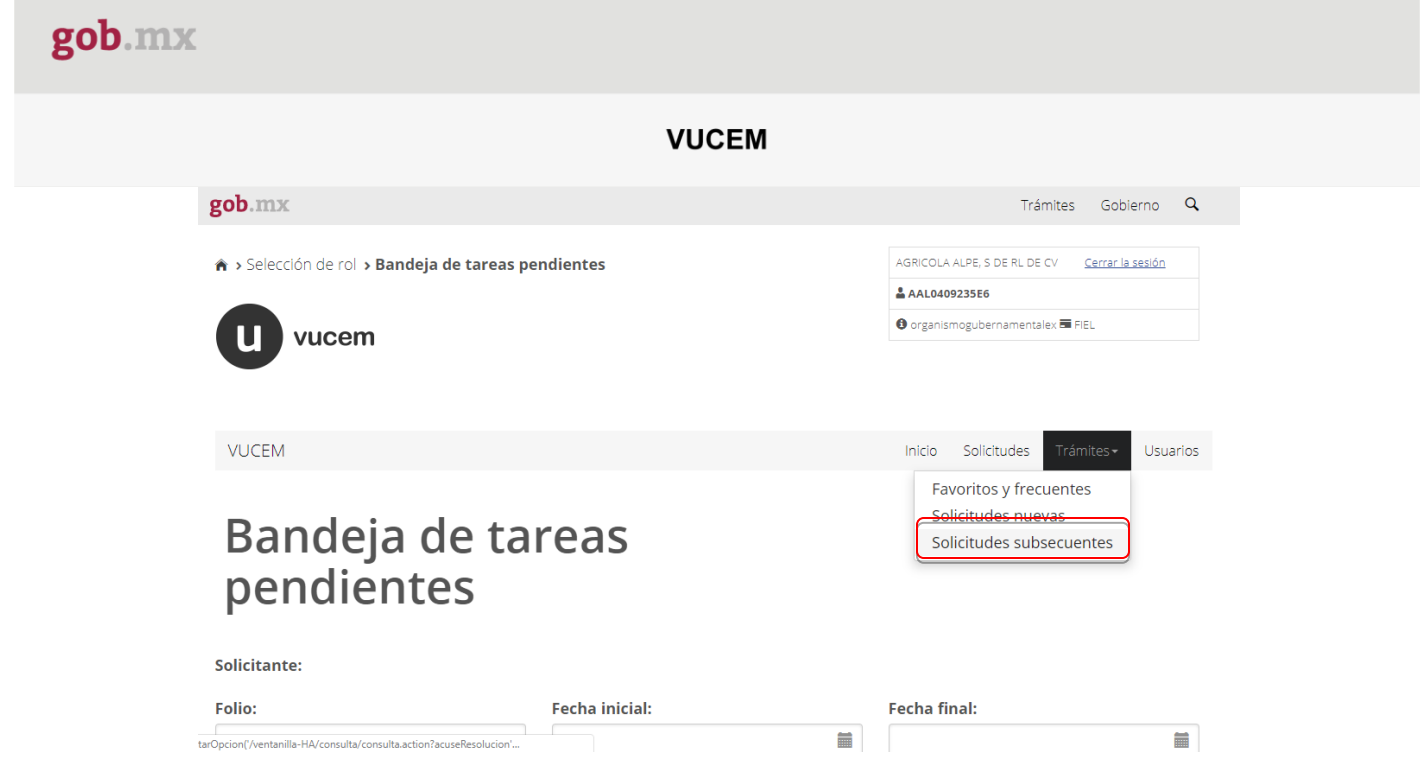

El manual de usuario, se encuentra publicado en misma VUCEM en la dirección electrónica: [https://www.ventanillaunica.gob.mx/vucem/Manuales/shcp.html.](https://www.ventanillaunica.gob.mx/vucem/Manuales/shcp.html)

Agradecemos sus comentarios y sugerencias a los correos [ventanillaunica@sat.gob.mx](mailto:ventanillaunica@sat.gob.mx) y [contactovucem@sat.gob.mx.](mailto:contactovucem@sat.gob.mx)

Sin más por el momento, reciban un cordial saludo.

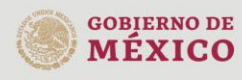

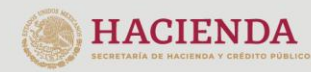

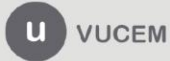